# Please make sure that you print this resource at 100% so that all measurements are correct.

## To do this, follow the relevant steps below.

#### **Adobe Reader or Adobe Acrobat**

- Adobe Reader is a free PDF viewer, from Adobe. To install a copy of Adobe Reader, go to https://get.adobe.com/uk/reader/.
- Once Adobe Reader is installed, open your PDF.
- Go to File>Print.
- Under 'Page Sizing & Handling', select 'Size'.
- From here, make sure that 'Actual Size' is selected.
- Print this page as a test, making sure that the shape below is the correct size once printed.
- If the test print is correct, print your PDF.

#### **Foxit Reader**

- · Go to File>Print.
- Set the 'Scaling' to 'None'.
- Print this page as a test, making sure that the shape below is the correct size once printed.
- If the test print is correct, print your PDF.

#### **Web Browser**

- If printing from a web browser, such as Chrome, Firefox or Microsoft Edge make sure that your printer is set to print at 100%, either by unticking 'Fit to Page' or selecting 'Actual Size'.
- Print this page as a test, making sure that the shape below is the correct size once printed.
- If the test print is correct, print your PDF.

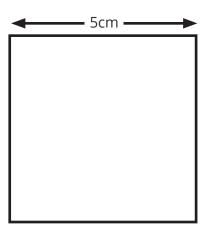

# Constructing Triangles – Investigation **Answers**

 Below are seven sticks, each with a different length.
 Drawn to scale

 10cm
 8cm

 8cm
 3cm

 5cm
 7cm

 4cm
 9cm

- 1. Use a pair of compasses, ruler and pencil to construct triangles with the following lengths of sides. Which triangles are impossible to construct?
  - a. 10cm, 7cm, 8cm

#### **Possible**

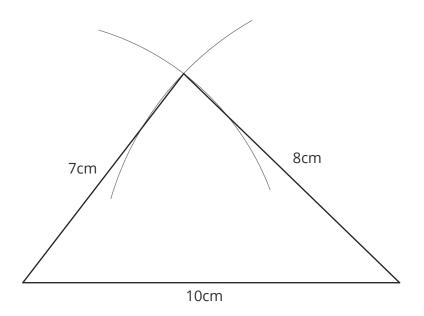

b. 8cm, 5cm, 7cm

#### **Possible**

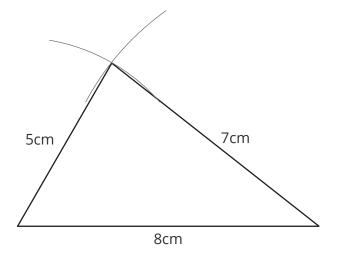

c. 3cm, 5cm, 4cm

#### **Possible**

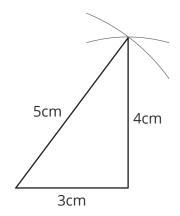

d. 10cm, 3cm, 7cm

### **Impossible**

e. 5cm, 8cm, 2cm

### **Impossible**

f. 9cm, 4cm, 8cm

#### **Possible**

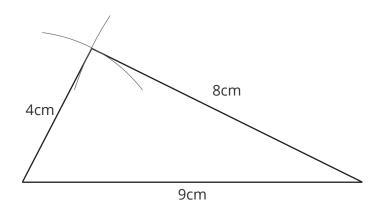

2. Explain how you can find out if a triangle is impossible to construct without having to draw it.

If you take the length of two of the sides of a triangle, their sum must be greater than the length of the third side. For a triangle to be possible, this must be the case for all three combinations of sides. For example:

A triangle with side lengths of 3cm, 4cm, 5cm:

- 3 + 4 > 5
- 3 + 5 > 4
- 4+5>3

Therefore, this triangle is possible.

A triangle with side lengths of 2cm, 4cm, 7cm:

- 2 + 4 < 7
- 2 + 7 > 4
- 7 + 4 > 2

For one of these combinations, the sum of the lengths of two sides is not greater than the length of the third side (2 + 4 < 7), therefore this triangle is impossible to construct.

- 3. **Without** drawing them, which of the following triangles are **impossible** to construct.
  - a. 8cm, 10cm, 6cm

#### **Possible**

b. 5cm, 12cm, 13cm

#### **Possible**

c. 3m, 8m, 4m,

#### **Impossible**

d. 10mm, 10mm, 1cm

#### **Possible**

e. 10mm, 3cm, 12cm

#### **Impossible**

f. 1cm, 3cm, 13cm

#### **Impossible**

# Please make sure that you print this resource at 100% so that all measurements are correct.

## To do this, follow the relevant steps below.

#### **Adobe Reader or Adobe Acrobat**

- Adobe Reader is a free PDF viewer, from Adobe. To install a copy of Adobe Reader, go to https://get.adobe.com/uk/reader/.
- Once Adobe Reader is installed, open your PDF.
- Go to File>Print.
- Under 'Page Sizing & Handling', select 'Size'.
- From here, make sure that 'Actual Size' is selected.
- Print this page as a test, making sure that the shape below is the correct size once printed.
- If the test print is correct, print your PDF.

#### **Foxit Reader**

- · Go to File>Print.
- Set the 'Scaling' to 'None'.
- Print this page as a test, making sure that the shape below is the correct size once printed.
- If the test print is correct, print your PDF.

#### **Web Browser**

- If printing from a web browser, such as Chrome, Firefox or Microsoft Edge make sure that your printer is set to print at 100%, either by unticking 'Fit to Page' or selecting 'Actual Size'.
- Print this page as a test, making sure that the shape below is the correct size once printed.
- If the test print is correct, print your PDF.

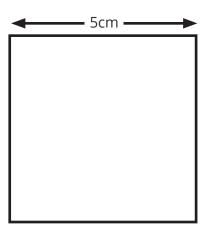

| Below are seven sticks, each with a different length. | Drawn to scale |
|-------------------------------------------------------|----------------|
| 10cm —                                                |                |
| 8cm —                                                 |                |
| 3cm ———                                               |                |
| 5cm ————                                              |                |
| 7cm ————                                              |                |
| 4cm ———                                               |                |
| 9cm —————                                             |                |
|                                                       |                |

- 1. Use a pair of compasses, ruler and pencil to construct triangles with the following lengths of sides. Which triangles are impossible to construct?
- a. 10cm, 7cm, 8cm

| b. | 8cm, 5cm, 7cm |
|----|---------------|
|    |               |
|    |               |
|    |               |
|    |               |
|    |               |
|    |               |
|    |               |
|    |               |
|    |               |
|    |               |
|    |               |
|    |               |
|    |               |
|    |               |
|    |               |
|    |               |
|    |               |
|    |               |
| c. | 3cm, 5cm, 4cm |
| c. | 3cm, 5cm, 4cm |
| C. | 3cm, 5cm, 4cm |
| C. | 3cm, 5cm, 4cm |
| C. | 3cm, 5cm, 4cm |
| C. | 3cm, 5cm, 4cm |
| C. | 3cm, 5cm, 4cm |
| С. | 3cm, 5cm, 4cm |
| С. | 3cm, 5cm, 4cm |
| С. | 3cm, 5cm, 4cm |
| C. | 3cm, 5cm, 4cm |
| С. | 3cm, 5cm, 4cm |
| С. | 3cm, 5cm, 4cm |
| C. | 3cm, 5cm, 4cm |
| C. | 3cm, 5cm, 4cm |
| С. | 3cm, 5cm, 4cm |
| C. | 3cm, 5cm, 4cm |

| d. 10cm,  | , 3cm, 7cm |  |
|-----------|------------|--|
|           |            |  |
|           |            |  |
|           |            |  |
|           |            |  |
|           |            |  |
|           |            |  |
|           |            |  |
|           |            |  |
|           |            |  |
|           |            |  |
|           |            |  |
|           |            |  |
|           |            |  |
| e. 5cm, 8 | 8cm, 2cm   |  |
| e. 5cm, 8 | 8cm, 2cm   |  |
| e. 5cm, 8 | 8cm, 2cm   |  |
| e. 5cm, 8 | 8cm, 2cm   |  |
| e. 5cm, 8 | 8cm, 2cm   |  |
| e. 5cm, 8 | 8cm, 2cm   |  |
| e. 5cm, 8 | 8cm, 2cm   |  |
| e. 5cm, 8 | 8cm, 2cm   |  |
| e. 5cm, 8 | 8cm, 2cm   |  |
| e. 5cm, 8 | 8cm, 2cm   |  |
| e. 5cm, 8 | 8cm, 2cm   |  |

| f. | 9cr | m, 4cm, 8cm                                    |                    |                                           |  |  |
|----|-----|------------------------------------------------|--------------------|-------------------------------------------|--|--|
|    |     |                                                |                    |                                           |  |  |
|    |     |                                                |                    |                                           |  |  |
|    |     |                                                |                    |                                           |  |  |
|    |     |                                                |                    |                                           |  |  |
|    |     |                                                |                    |                                           |  |  |
|    |     |                                                |                    |                                           |  |  |
|    |     |                                                |                    |                                           |  |  |
|    |     |                                                |                    |                                           |  |  |
|    |     |                                                |                    |                                           |  |  |
|    |     |                                                |                    |                                           |  |  |
|    |     |                                                |                    |                                           |  |  |
|    |     |                                                |                    |                                           |  |  |
| 2  | F   |                                                | ا ماند د د د د د د |                                           |  |  |
| ۷. | EX  | olain now you can find out if a triangle is    | impossibi          | e to construct without having to draw it. |  |  |
|    |     |                                                |                    |                                           |  |  |
|    |     |                                                |                    |                                           |  |  |
|    |     |                                                |                    |                                           |  |  |
|    |     |                                                |                    |                                           |  |  |
|    |     |                                                |                    |                                           |  |  |
| 3. | Wi  | <b>thout</b> drawing them, which of the follow | wing trian         | gles are <b>impossible</b> to construct.  |  |  |
|    | a.  | 8cm, 10cm, 6cm                                 | d.                 | 10mm, 10mm, 1cm                           |  |  |
|    | b.  | 5cm, 12cm, 13cm                                | e.                 | 10mm, 3cm, 12cm                           |  |  |
|    | c.  | 3m, 8m, 4m,                                    | f.                 | 1cm, 3cm, 13cm                            |  |  |
|    |     |                                                |                    | ,                                         |  |  |

# Please make sure that you print this resource at 100% so that all measurements are correct.

## To do this, follow the relevant steps below.

#### **Adobe Reader or Adobe Acrobat**

- Adobe Reader is a free PDF viewer, from Adobe. To install a copy of Adobe Reader, go to https://get.adobe.com/uk/reader/.
- Once Adobe Reader is installed, open your PDF.
- Go to File>Print.
- Under 'Page Sizing & Handling', select 'Size'.
- From here, make sure that 'Actual Size' is selected.
- Print this page as a test, making sure that the shape below is the correct size once printed.
- If the test print is correct, print your PDF.

#### **Foxit Reader**

- · Go to File>Print.
- Set the 'Scaling' to 'None'.
- Print this page as a test, making sure that the shape below is the correct size once printed.
- If the test print is correct, print your PDF.

#### **Web Browser**

- If printing from a web browser, such as Chrome, Firefox or Microsoft Edge make sure that your printer is set to print at 100%, either by unticking 'Fit to Page' or selecting 'Actual Size'.
- Print this page as a test, making sure that the shape below is the correct size once printed.
- If the test print is correct, print your PDF.

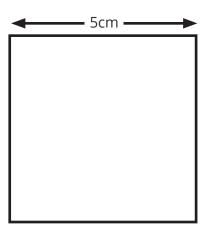

| Below are seven sticks, each with a different length. | Drawn to scale |
|-------------------------------------------------------|----------------|
| 10cm ————————————————————————————————————             |                |
| 8cm ———                                               |                |
| 3cm ———                                               |                |
| 5cm ———                                               |                |
| 7cm ————                                              |                |
| 4cm ———                                               |                |
| 9cm ————                                              |                |
|                                                       |                |

- 1. Use a pair of compasses, ruler and pencil to construct triangles with the following lengths of sides. Which triangles are impossible to construct?

  - a. 10cm, 7cm, 8cm c. 3cm, 5cm, 4cm
- e. 5cm, 8cm, 2cm

- b. 8cm, 5cm, 7cm d. 10cm, 3cm, 7cm f. 9cm, 4cm, 8cm
- 2. Explain how you can find out if a triangle is impossible to construct without having to draw it.
- 3. **Without** drawing them, which of the following triangles are **impossible** to construct.
- a. 8cm, 10cm, 6cm c. 3m, 8m, 4m, e. 10mm, 3cm, 12cm
- b. 5cm, 12cm, 13cm
- d. 10mm, 10mm, 1cm f. 1cm, 3cm, 13cm